### **REALabs – BOT**

# **(Remotely Accessible Laboratory)**

## **Federation: Infra-estrutura de Suporte para o REAL WebLab**

**Autor: Henrique Nakashima - henrique.nakashima@gmail.com Orientadores: Dra. Eliane G. Guimarães (DRVC/CTI) Prof. Dr. Eleri Cardozo (FEEC/Unicamp) (eliane.guimaraes@cti.gov.br, eleri@dca.fee.unicamp.br)** 

**O objetivo do projeto REAL/Gigabot WebLab é criar um Laboratório de Acesso Remoto (LAR) que permita que experimentos sejam realizados nele sem a presença física do experimentador, sendo toda a interação e comunicação entre o pesquisador e o laboratório realizadas por redes de alto desempenho ou pela internet.**

**A Federation é uma aplicação web cuja função é gerenciar domínios segundo a hierarquia apresentada na seção "Federações de WebLabs". Ela utiliza um banco de dados MySQL para armazenar informações sobre os domínio e emite certificados digitais para eles, atestando que realmente pertencem àquela federação. Estes certificados são importantes para o sistema de single signon, pois para o seu funcionamento é necessário que sejam estabelecidas relações de confiança entre os domínios.**

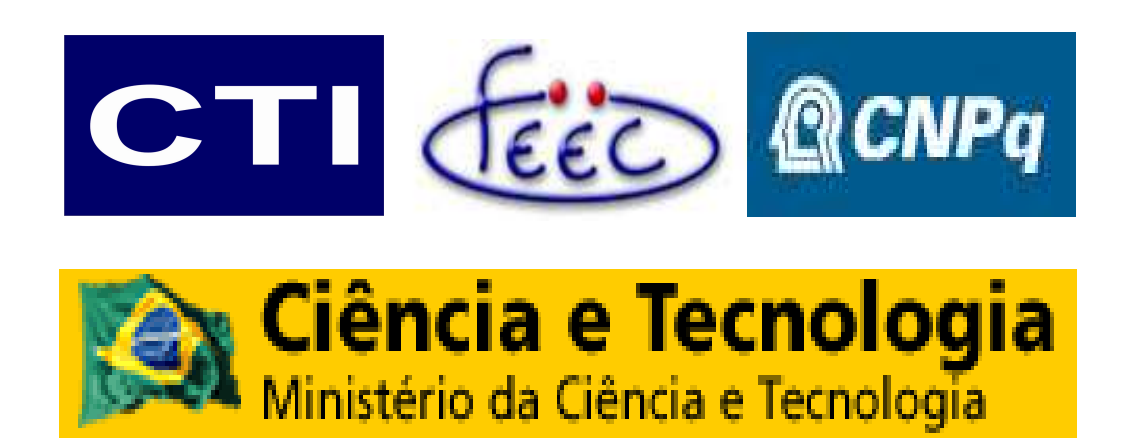

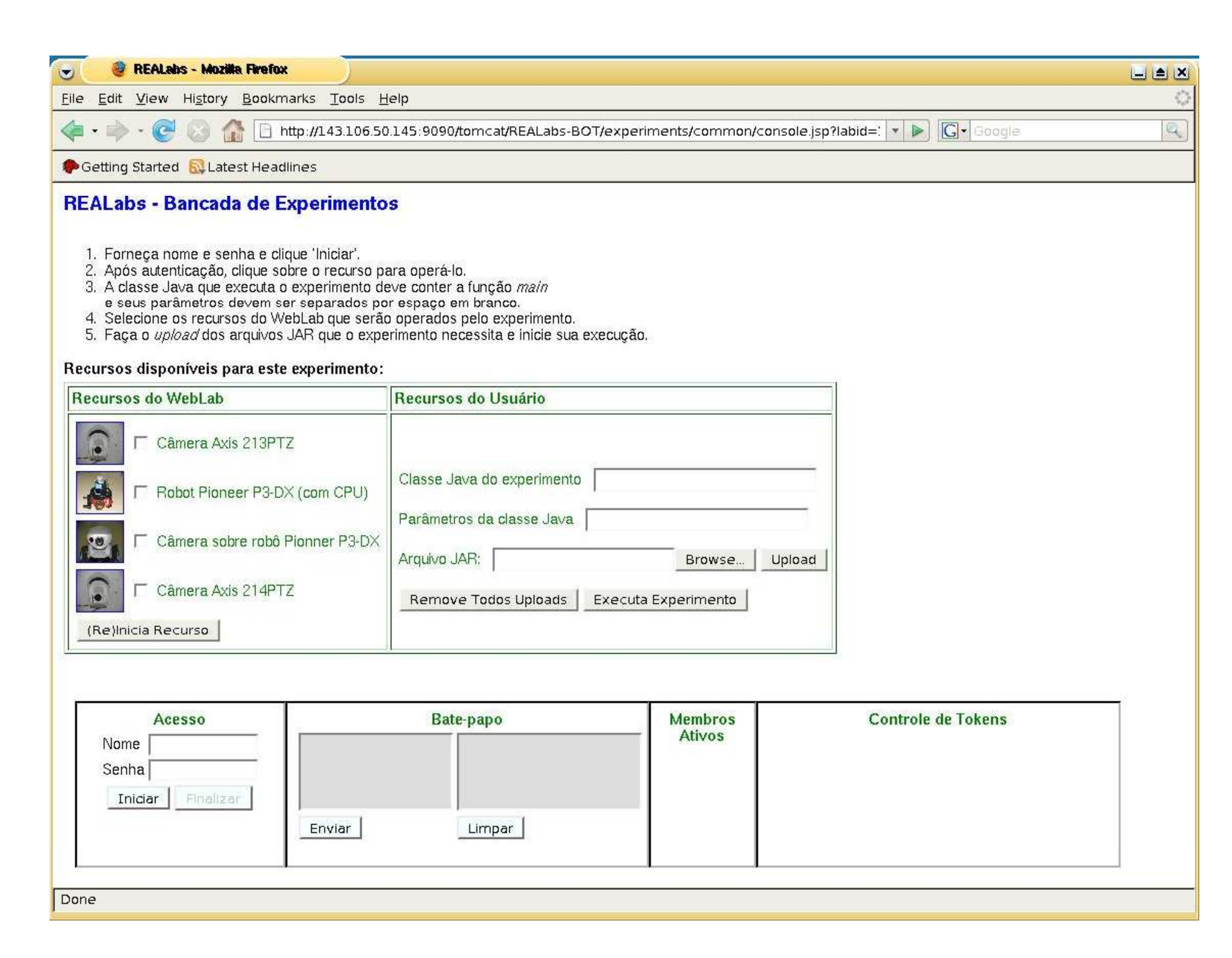

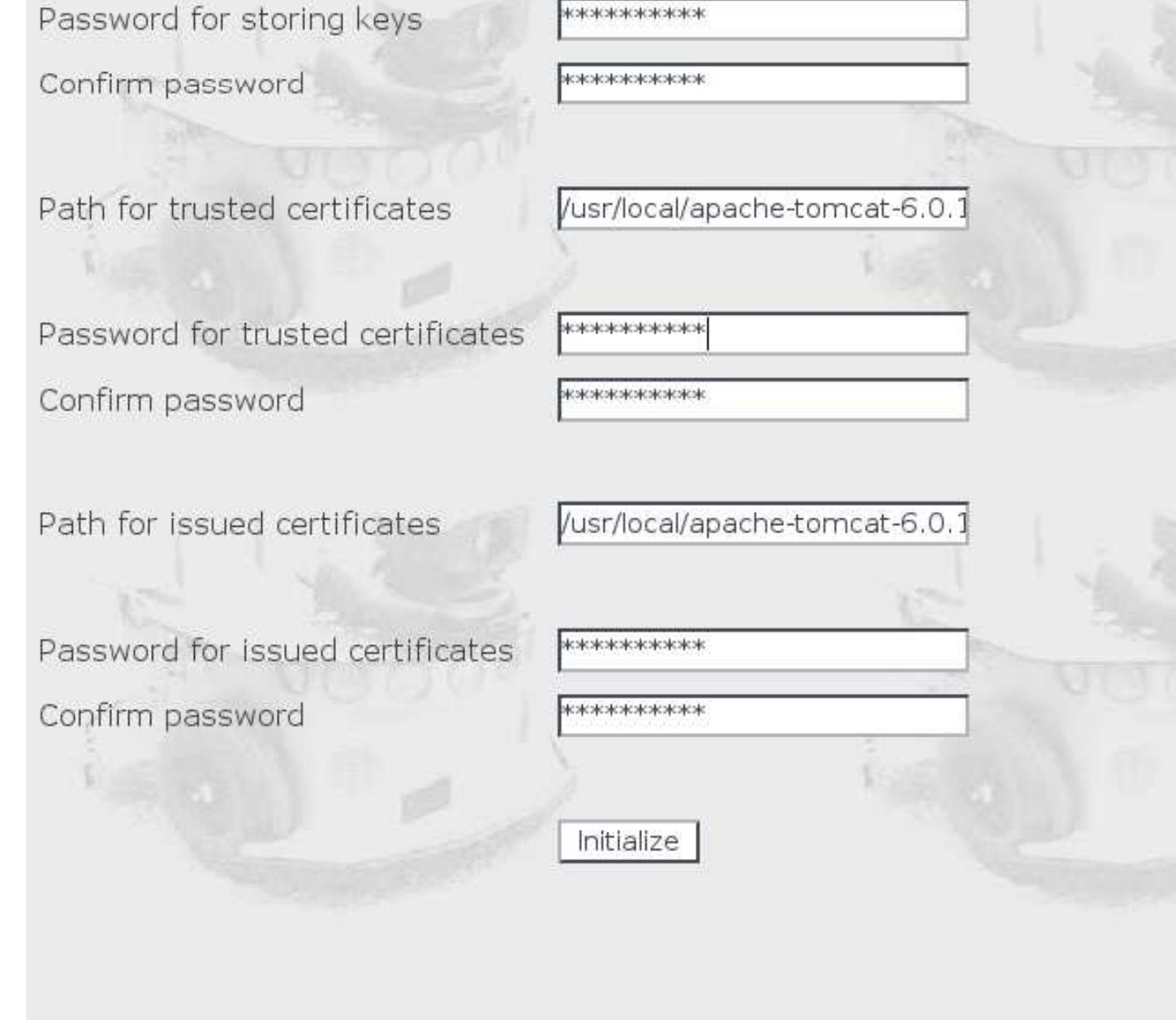

**Os experimentos são programas executados no computador do próprio experimentador, que se comunicam remotamente com os equipamentos do laboratório por Web Services que representam serviços do laboratório, como o serviço de visão (através da câmera) e o serviço de telemetria (através dos sensores do robô).**

#### Projeto REAL **Aplicação Federation**

#### → ● ● ● ● ● ● ■ http://localhost:8080/federation/FederationInit Common name for the federation FederationName \*\*\*\*\*\*\*\*\*\*\* Root Password \*\*\*\*\*\*\*\*\*\* Confirm password /usr/local/apache-tomcat-6.0.1 Path for storing keys

**Os certificados digitais são arquivos que atestam a procedência de certa informação, utilizando criptografia de chave pública para permitir esta verificação verificação. Estas técnicas envolvem uma chave pública e uma privada, sendo que a pública pode ser divulgada a qualquer um, e a privada deve ser mantida em segredo. Para assinar um documento, uma entidade usa sua chave privada, mas, para verificar a validade da assinatura, a pública é suficiente suficiente. Deste modo, poder verificar a assinatura não significa poder reproduzíla.**

**A classe Federation encapsula todas as funcionalidades básicas necessárias para o gerenciamento da federação. Isto dissocia a camada de apresentação da camada lógica da aplicação, tornando fáceis as alterações ou substituições de páginas. A classe implementa as funcionalidades relacionadas à geração de certificados para os domínios, configuração inicial da federação e gerenciamento da lista de domínios federados, podendo ser reutilizada por qualquer outra aplicação de gerenciamento federação que utilize o mesmo esquema de certificados.**

### Federações de WebLabs

**Nas figuras, podemos ver duas telas da aplicação, a tela de inicialização da federação e a tela de adicionar**

**A tela de inicialização tem campos que recebem valores para as propriedades da federação que precisam ser configuradas, como as chaves para os certificados da federação e em que arquivo eles devem ser guardados.**

**Uma nova abordagem vem sendo criada domínio domínio. para a extensão do modelo de Laboratórios de Acesso Remoto em uma Federação, na qual recursos laboratoriais possam ser compartilhados** entre **instituições. Neste novo modelo temos as figuras da Federação, Domínio e Laboratórios, como mostrado na figura ao lado.**

**Uma Federação engloba vários Domínios, que são unidades administradoras de Laboratórios de Acesso Remoto. Os pontos verdes em cada elemento demonstram a necessidade de uma camada de software capaz de prover mecanismos de Autenticação (utilizando Single Sign-On) e Controle de Acesso que tornem capaz o compartilhamento de recursos, de forma segura e seguindo os termos acordados pelos domínios pertencentes à Federação.**

**A tela de adicionar domínio recebe, além de informações sobre o próprio domínio (nome, administrador, endereço web, endereço dos serviços de autenticação e autorização), um pedido de certificação emitido pelo domínio que quer se associar à federação, encriptado, e devido à dificuldade de manipulação de dados binários, codificado em base 64, um modo de representar a informação binária com caracteres normais. A partir desta requisição, ela gera um certificado que deve ser enviado (também em base 64) para o domínio, juntamente com o certificado da federação, criando uma "corrente de certificados" (certificate chain).**

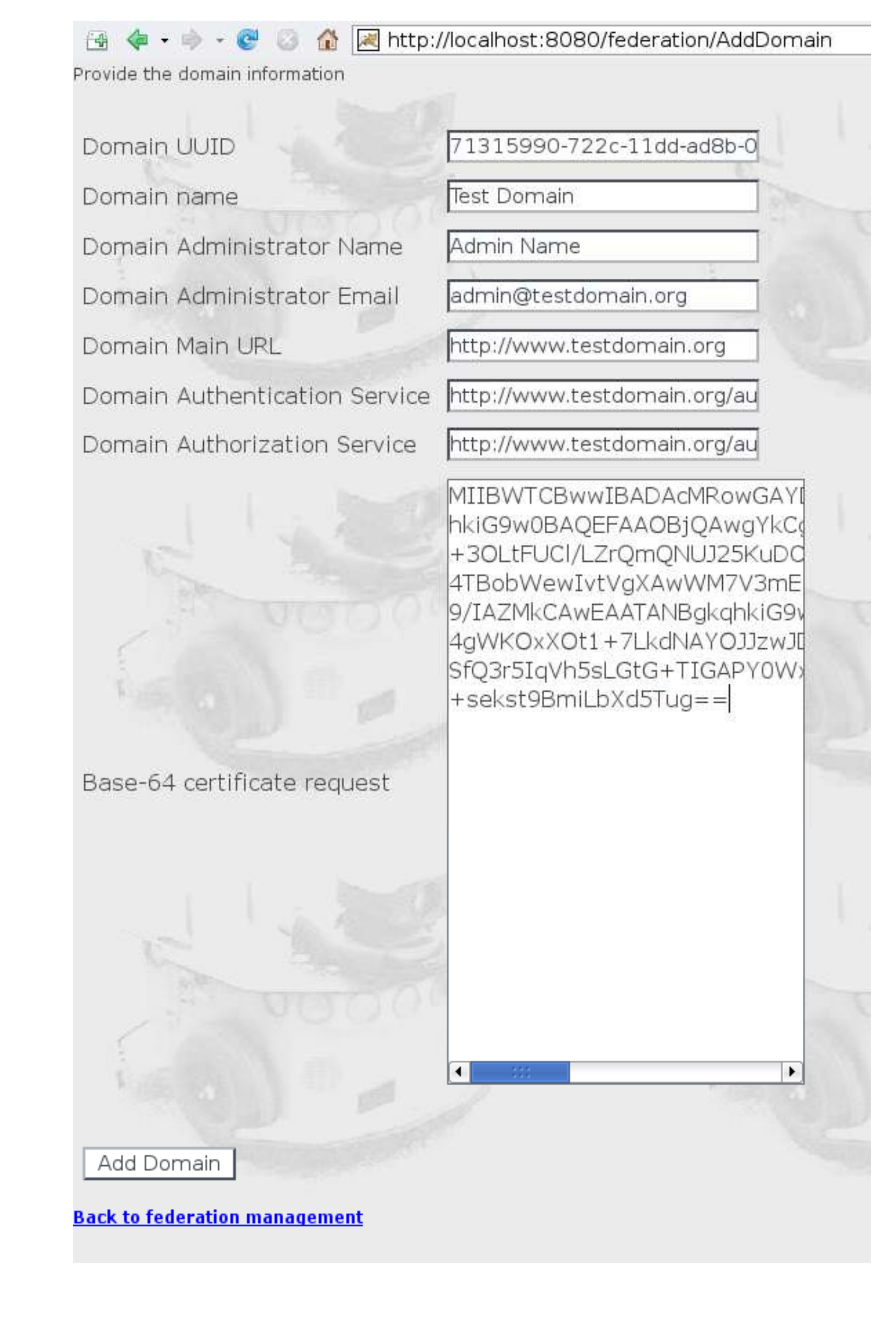

**Uma das partes deste modelo de Federação é justamente uma aplicação para gerenciamento de certificados e chaves, além dos domínios que fazem parte de uma determinada Federação, como mostrado na seção seguinte.**

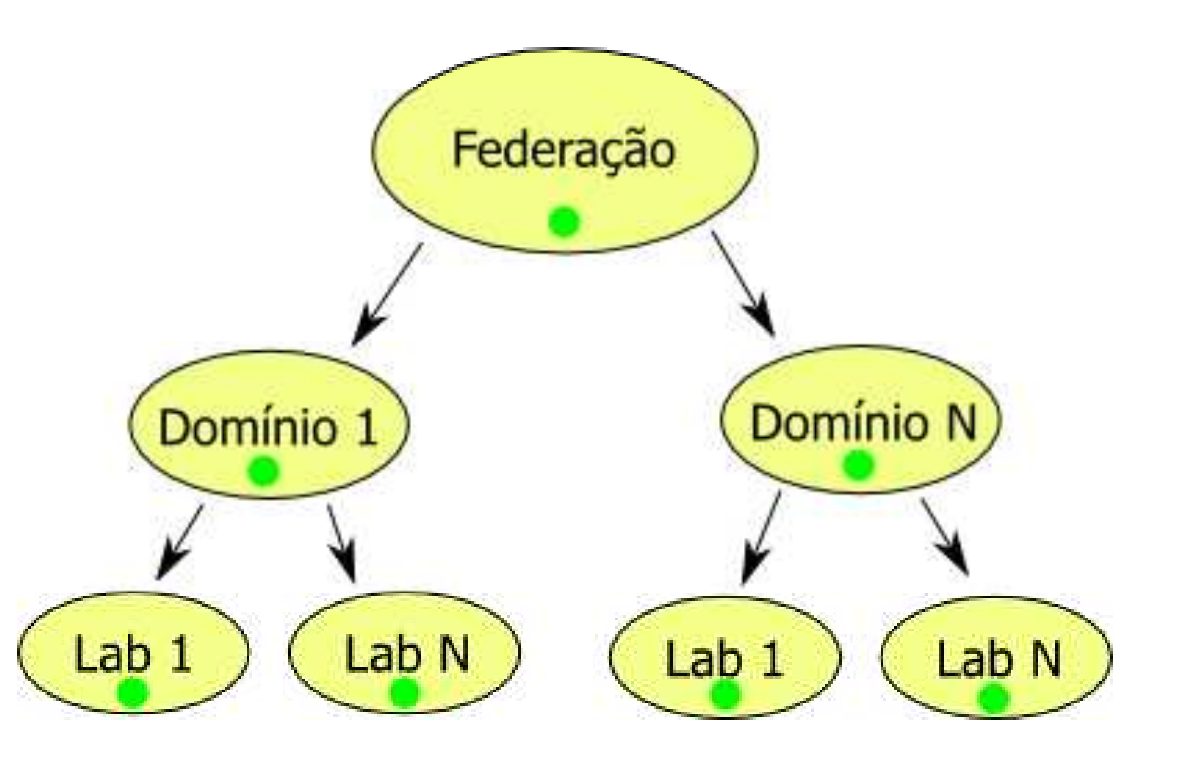

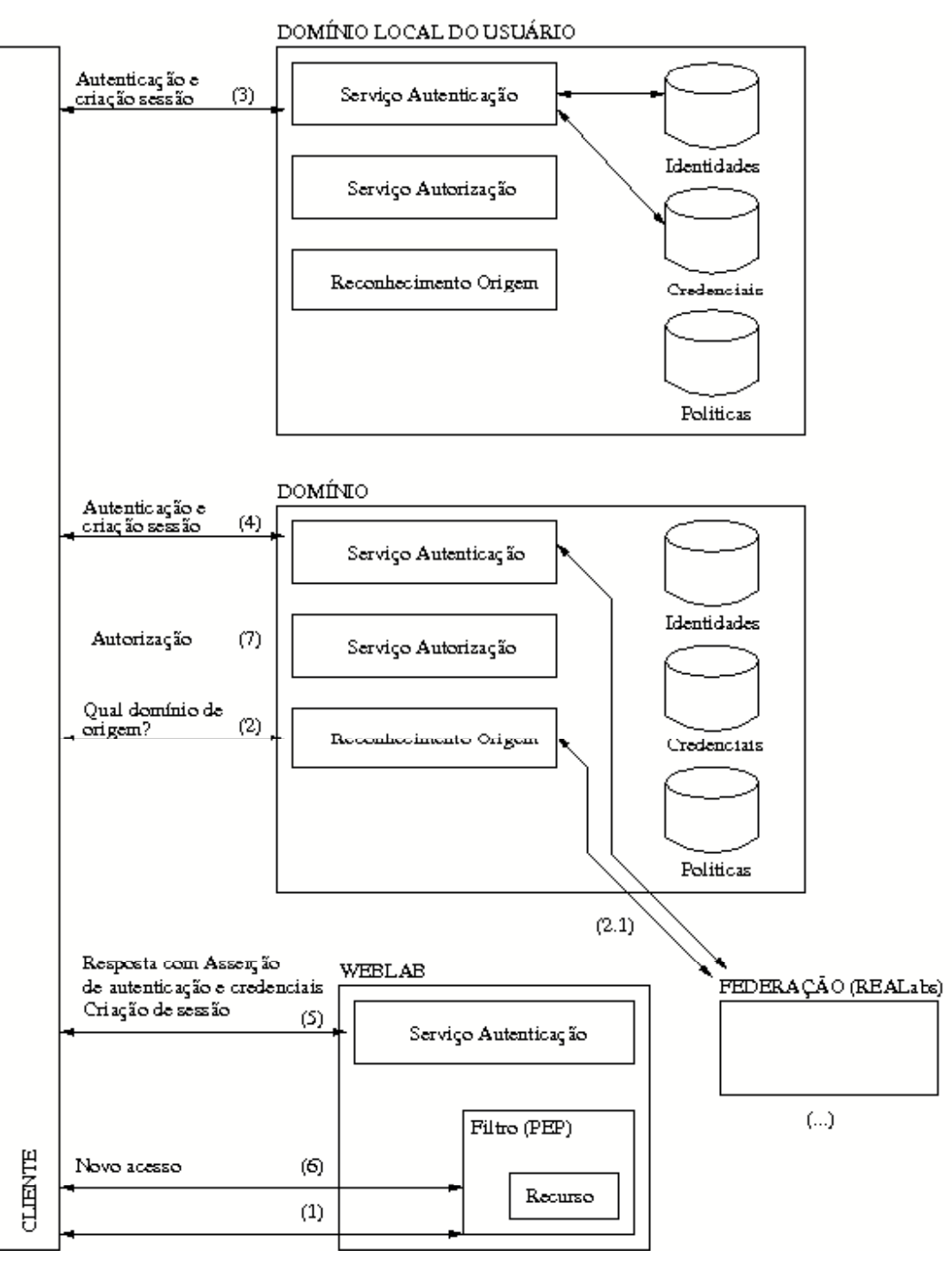